MULTICS SYSTEM-PROGRAMMERS" MANUAL SECTION BL.1.03A PAGE 1

Published: 05/03/68

## Identification

Addendum to BL.1.03 J. M. Grochow, N. I. Morris

## New control words; bind, bind-names

With the integration of segment binding and system tape generation two new control lines have been added to the MST header file:

bind: yes;

must appear if this is a header for a segment to be bound<br>in this run ("no" if this is a bound segment but is already  $bound$ ).

bind\_names:  $\alpha \cdot \beta \cdot \gamma \cdot \delta \cdot \cdots \cdot \omega$ ;

where  $\alpha$ ,  $\beta$ ,  $\gamma$ , ... are the names of the component segments.<br>This statement must appear after the "bind:" statement.

Neither of these control lines need be present in a header for a non-bound seqment.

## Obsoleted control word: loadname

The new way of specifying a segment loadname is to place it in parentheses following the segment name;

 $\alpha$  ( $\beta$ );  $name:$ 

Where  $\beta$  previously would have appeared in a "loadname" statement.

Loadnames may also be specified for components of a bound seament:

bind\_names:  $\alpha(a^{\prime})$ ,  $\beta(\beta^{\prime})$ ,  $\gamma(\gamma^{\prime})$ ;

The control word "loadname" will no longer be recognized.

In cases where it is desired to call a segment off the library, bind it, and then write it on an MST with a different name, the following may be used:

name:

 $\alpha$   $\{ \beta \}$  ;

where  $\alpha$  will be the MST name and  $\beta$  is the library name.

MULTICS SYSTEM-PROGRAMMERS' MANUAL

In summary:

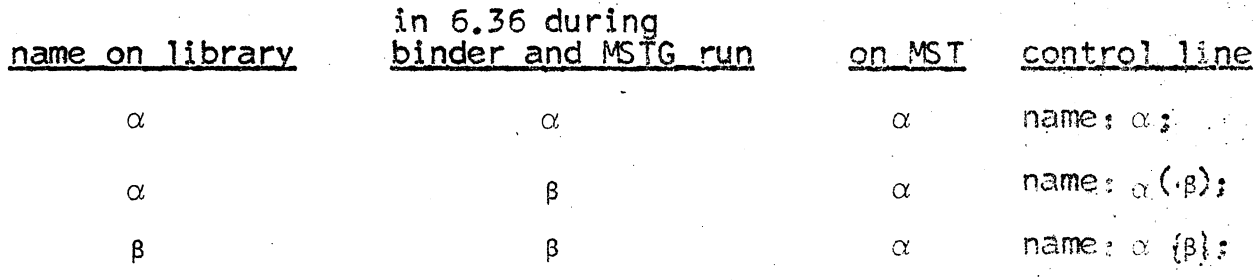

Neither of the loadname options is allowed on a "name"<br>statement referring to a bound segment.

(It will be remembered that " $\zeta$ " is " $d(\zeta$ " on a 2741 or 1059.)